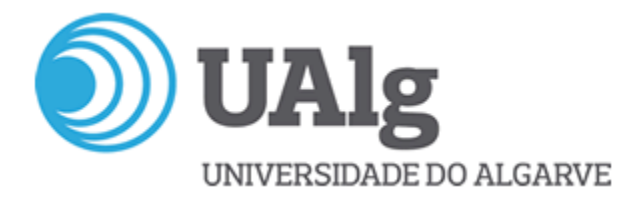

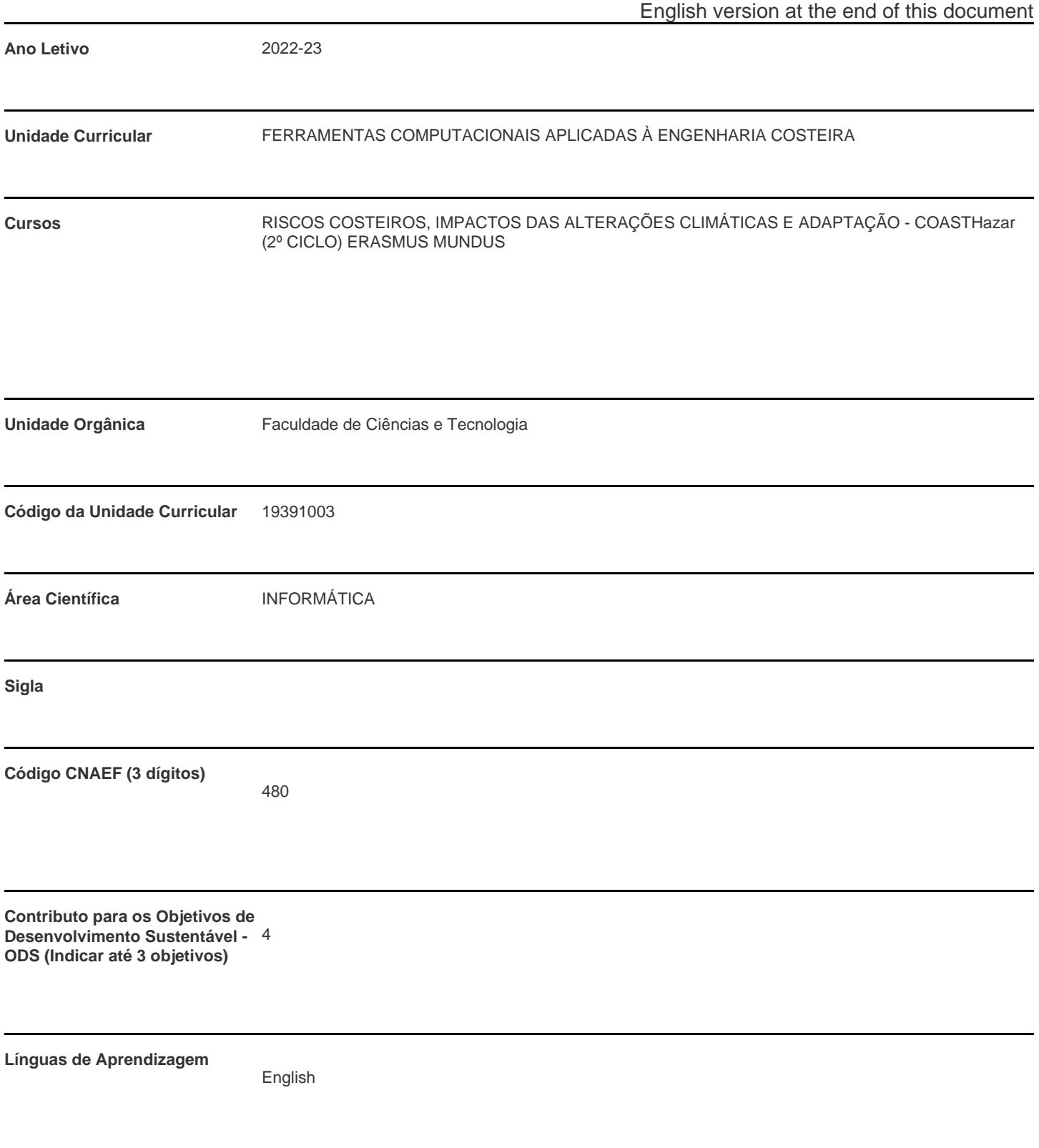

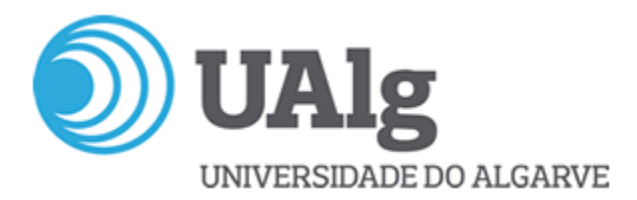

**Modalidade de ensino**

Face to face

**Docente Responsável** Óscar Manuel Fernandes Cerveira Ferreira

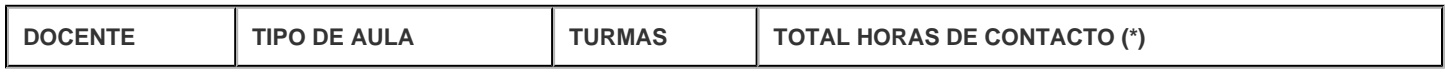

\* Para turmas lecionadas conjuntamente, apenas é contabilizada a carga horária de uma delas.

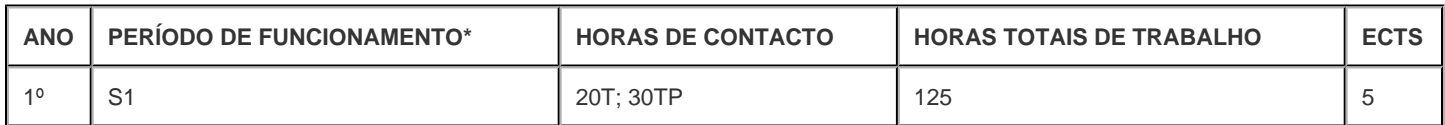

\* A-Anual;S-Semestral;Q-Quadrimestral;T-Trimestral

# **Precedências**

Sem precedências

# **Conhecimentos Prévios recomendados**

N/A

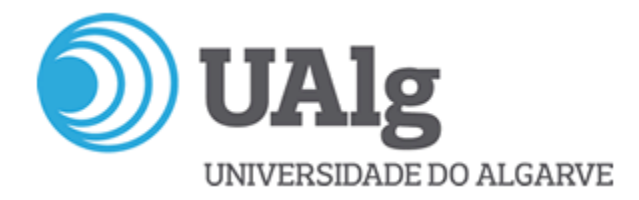

**Objetivos de aprendizagem (conhecimentos, aptidões e competências)**

# **SCOPE :**

**The main scope of this course is that the students would be able to know, implement and master the general aspects of technical programming offered by MATLAB® software, applied to the resolution of problems related to the field of coastal engineering.**

#### **LEARNING OBJECTIVES:**

**The student will be able to acquire, manage, modify, represent and export information associated with coastal processes.**

**The student will be able to handle the instrumental and numerical databases in order to characterize the wave climate variables.**

**The student will be able to apply mathematical, numerical and statistical techniques for the characterization of hydrodynamic variables in coastal zones.**

#### **Conteúdos programáticos**

- **Chapter 1. Introduction ? The MATLAB environment**
- **Chapter 1. Introduction ? Vectors and matrices**
- **Chapter 2. Matrices Matrices functions**
- **Chapter 2. Matrices Hypermatrices and cell arrays**
- **Chapter 3. Programming in Matlab ? Part 1**
- **Chapter 3. Programming in Matlab ? Part 2**
- **Chapter 4. Time domain**
- **Chapter 5. Statistics and Probability Distributions ? Part 1**
- **Chapter 5. Statistics and Probability Distributions ? Part 2**
- **Chapter 6. Importing, exporting and manipulating data ? Part 1**
- **Chapter 6. Importing, exporting and manipulating data ? Part 2**
- **Chapter 7. Graphical representation of data ? Part 1**
- **Chapter 7. Graphical representation of data ? Part 2**
- **Chapter 8. Solving equations and systems of equations ? Part 1**
- **Chapter 8. Solving equations and systems of equations ? Part 2**

7

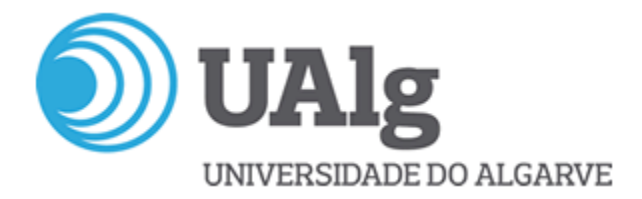

**Metodologias de ensino (avaliação incluída)**

# **ASSESSMENT METHODS AND CRITERIA**

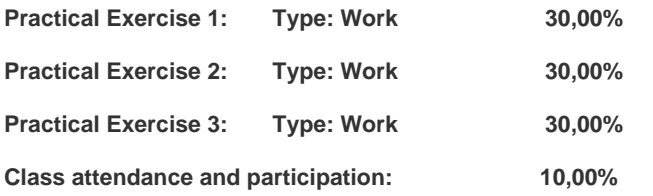

**Observations -it is mandatory to attend the 80% of the classroom teaching.**

**Bibliografia principal**

**MATLAB® Manual ( <http://www.mathworks.com> )**

**Getting Started with MATLAB: A Quick Introduction for Scientists and Engineers. [Oxford University Press](http://www.oup.com/) , 2017.Rudra Patrap.**

**An Elementary Introduction to Statistical Learning Theory. Willey, 2011. Sanjeev Kulkarni and Gilbert Harman.**

**The analysis of time series. An introduction. Chapman & Hall/CRC., 2003. Chris Chatfield.**

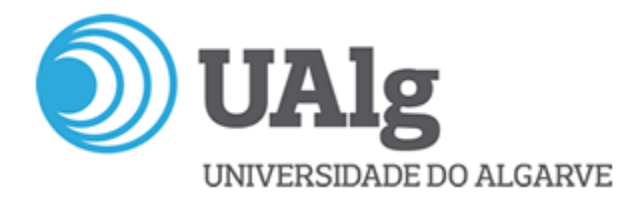

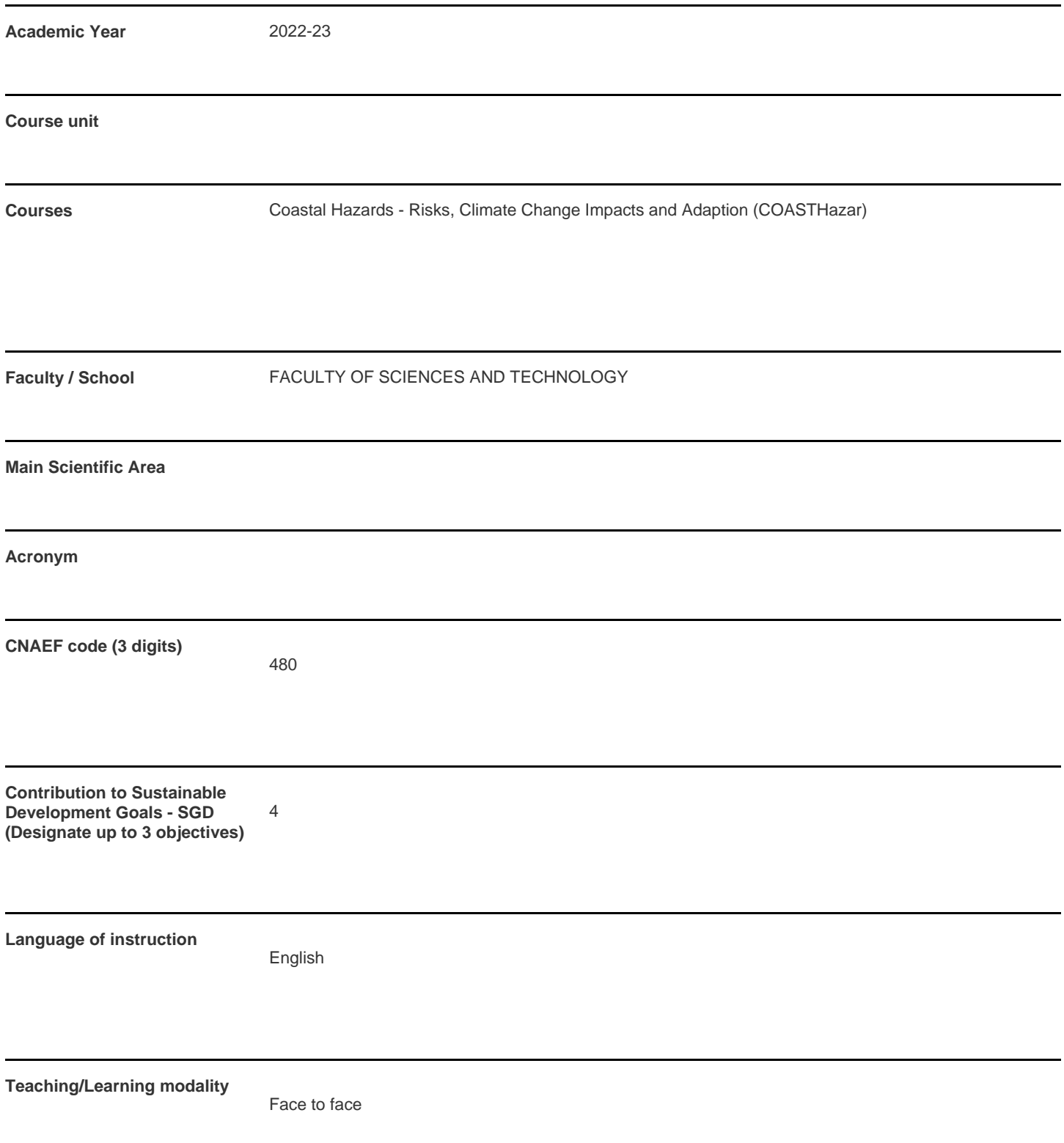

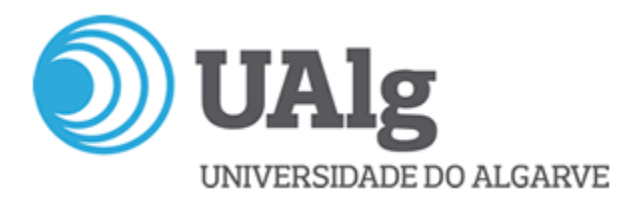

**Coordinating teacher** Óscar Manuel Fernandes Cerveira Ferreira

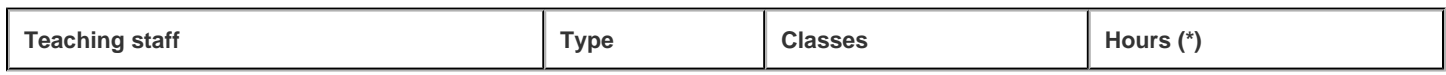

\* For classes taught jointly, it is only accounted the workload of one.

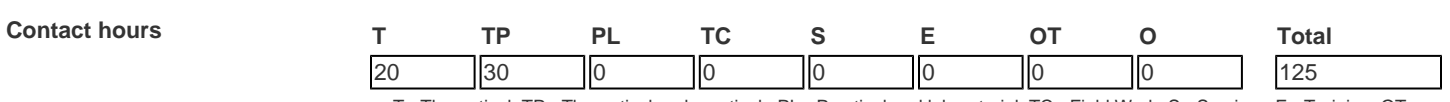

T - Theoretical; TP - Theoretical and practical ; PL - Practical and laboratorial; TC - Field Work; S - Seminar; E - Training; OT - Tutorial; O - Other

#### **Pre-requisites**

no pre-requisites

#### **Prior knowledge and skills**

N/A

**The students intended learning outcomes (knowledge, skills and competences)**

# **SCOPE :**

**The main scope of this course is that the students would be able to know, implement and master the general aspects of technical programming offered by MATLAB® software, applied to the resolution of problems related to the field of coastal engineering.**

#### **LEARNING OBJECTIVES:**

**The student will be able to acquire, manage, modify, represent and export information associated with coastal processes.**

**The student will be able to handle the instrumental and numerical databases in order to characterize the wave climate variables.**

# **The student will be able to apply mathematical, numerical and statistical techniques for the characterization of hydrodynamic variables in coastal zones.**

7

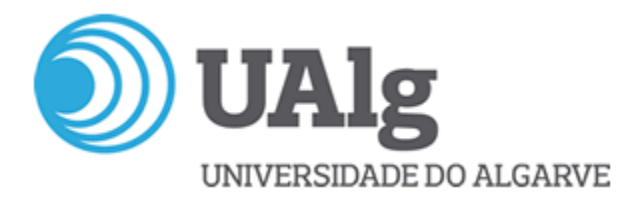

## **Syllabus**

- **Chapter 1. Introduction ? The MATLAB environment**
- **Chapter 1. Introduction ? Vectors and matrices**
- **Chapter 2. Matrices Matrices functions**
- **Chapter 2. Matrices Hypermatrices and cell arrays**
- **Chapter 3. Programming in Matlab ? Part 1**
- **Chapter 3. Programming in Matlab ? Part 2**
- **Chapter 4. Time domain**
- **Chapter 5. Statistics and Probability Distributions ? Part 1**
- **Chapter 5. Statistics and Probability Distributions ? Part 2**
- **Chapter 6. Importing, exporting and manipulating data ? Part 1**
- **Chapter 6. Importing, exporting and manipulating data ? Part 2**
- **Chapter 7. Graphical representation of data ? Part 1**
- **Chapter 7. Graphical representation of data ? Part 2**
- **Chapter 8. Solving equations and systems of equations ? Part 1**
- **Chapter 8. Solving equations and systems of equations ? Part 2**

**Teaching methodologies (including evaluation)**

#### **ASSESSMENT METHODS AND CRITERIA**

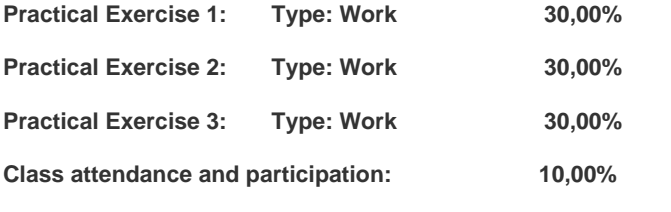

**Observations -it is mandatory to attend the 80% of the classroom teaching.**

#### **Main Bibliography**

**MATLAB® Manual ( <http://www.mathworks.com> )**

**Getting Started with MATLAB: A Quick Introduction for Scientists and Engineers. [Oxford University Press](http://www.oup.com/) , 2017.Rudra Patrap.**

**An Elementary Introduction to Statistical Learning Theory. Willey, 2011. Sanjeev Kulkarni and Gilbert Harman.**

**The analysis of time series. An introduction. Chapman & Hall/CRC., 2003. Chris Chatfield.**

7/ 7